### **Transaction Security**

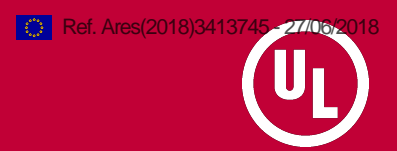

# **End-to-End Test Report**

*Deliverable 14.2*

Author Menno de Bell Version 1.1 Date 26-06-2018 Status Final Classification public

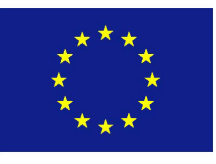

This project has received funding from the European Union's Horizon 2020 research and innovation programme under grant agreement No. 636126.

*Any dissemination of results reflects only the author's view. The Agency is not responsible for any use that may be made of the information it contains.*

#### **Document information**

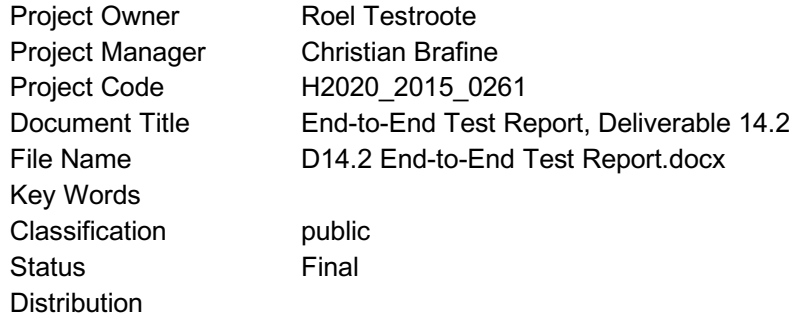

UL TS B.V. De Heyderweg 2 2314 XZ LEIDEN The Netherlands Tel. +31 71 581 36 36 Fax +31 71 581 36 30 E-mail info@ul-ts.com Website www.ul-ts.com

All rights reserved. It is not allowed to multiply, electronically save or publish (parts of) this document, in any form or manner (electronically, mechanically, photocopy etc.) without written approval in advance from UL.

UL, the UL logo and the UL certification mark are trademarks of UL LLC © 2018

#### **Version history**

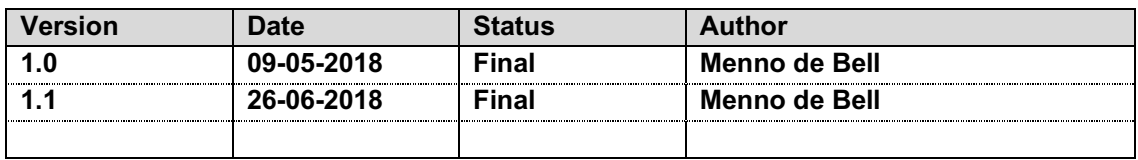

#### **Change history**

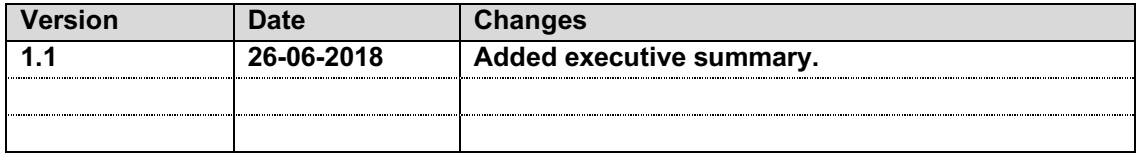

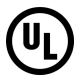

# **Executive Summary**

The initial objective of deliverable D14.2, the End-to-End Test Report, was to report the results of the end-to-end tests. The results in this report focus solely on the end-to-end test results of the German pilot, since the other end-to-end tests were performed internally by the public transport operators/authorities.

Over the course of three days from the  $31<sup>st</sup>$  of July until the  $2<sup>nd</sup>$  of August, the end-to-end test was performed in Aachen at the premises of AVV. Tests were performed by the test analyst, following the test script that was developed and agreed upon beforehand.

The end-to-end test identified 26 issues in the systems, of which most were solved on the spot. Based on these results, the involved parties were confident to continue the roll-out of the systems. The tests also improved the overall quality of the pilots, and limited the number of issues that would affect the pilot participants directly and impact the evaluation of the pilot.

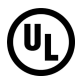

# **Table of Contents**

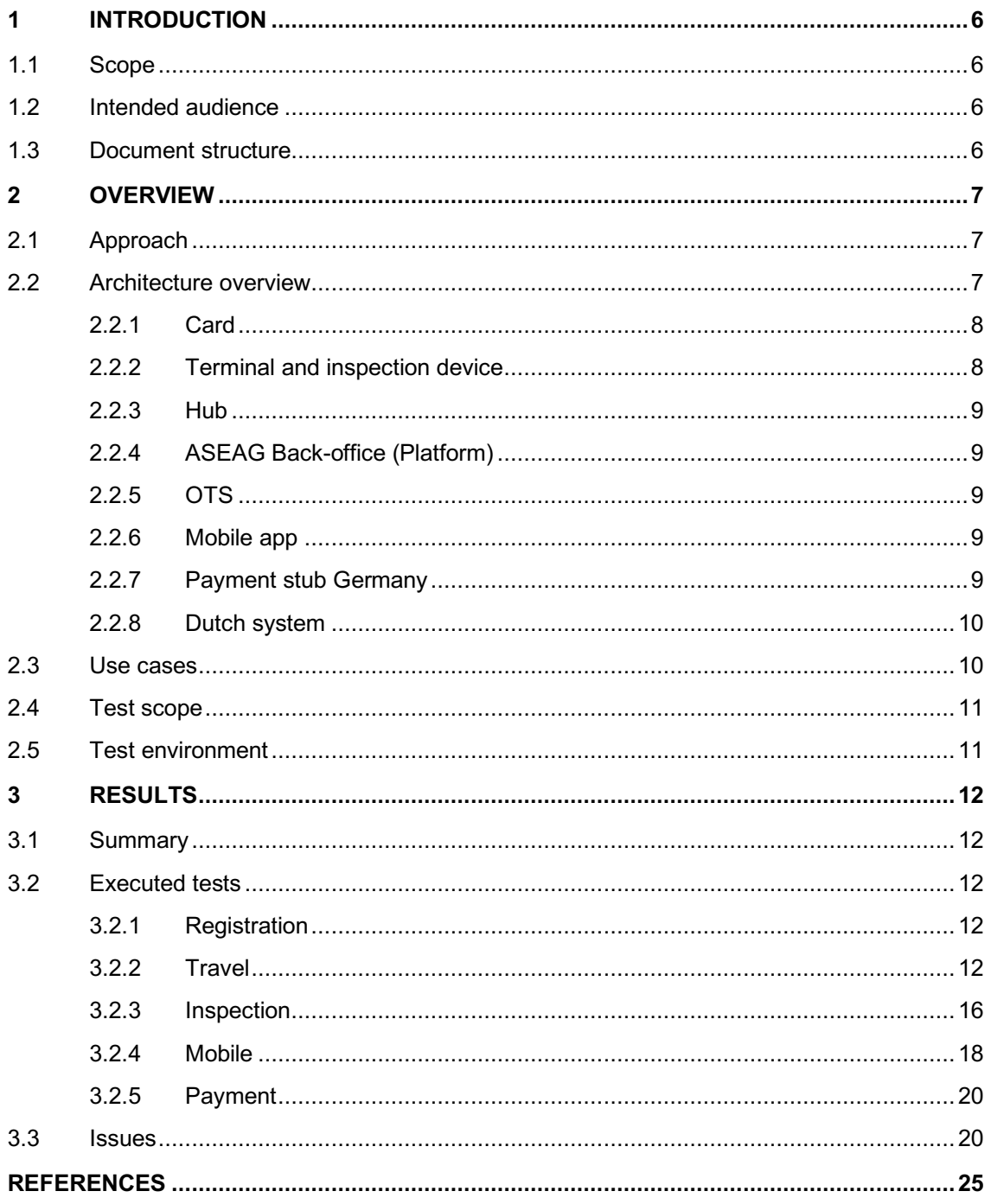

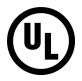

# **1 Introduction**

This deliverable is described in the Grant Agreement as part of work package 14 and referenced as: 14.2 End-to-End Test Report.

To ensure the quality of the account-based ticketing system before the commencement of the pilot, end-to-end tests were performed on the system. For the German systems, an end-to-end test was performed by UL in Aachen between the  $31<sup>st</sup>$  of July and the  $2<sup>nd</sup>$  of August. This document reports on this end-to-end test.

## **1.1 Scope**

This document provides an overview of the end-to-end test that was performed in Aachen. Initially, the results and the issues were reported directly with all the stakeholders via e-mail. This document is a reflection of the results that were shared. Because of the historical nature of this report, no conclusions are included.

## **1.2 Intended audience**

This document is intended for anyone interested in the work that was done during the end-toend test in Aachen and the results achieved during this test.

## **1.3 Document structure**

Besides this introductory chapter, this document contains two additional chapters:

- An overview of the tests, including an architecture overview of all the components included in the end-to-end test, the relevant use cases, the test scope and the overall approach.
- The results of the tests, including which tests were executed and their verdict and the issues that were uncovered.

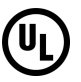

# **2 Overview**

# **2.1 Approach**

Over the course of three days from the  $31<sup>st</sup>$  of July until the  $2<sup>nd</sup>$  of August, the end-to-end test was performed in Aachen at the premises of AVV. To perform the test, all system components were either available on-site (such as the validator, inspection device) or running in the cloud.

Tests were performed by the test analyst, following the predefined test script that was agreed upon beforehand. To perform the test cases, cards were provided by AVV and an Android an iPhone were used to test the mobile application.

During the tests, all system suppliers were on-site as well, ensuring that issues could be analyzed quickly and, in some situations, fixed on the spot. After the test, several follow up calls were fix outstanding issues.

A complete overview of the test plan for the German part of the pilot and how the end-to-end test fits inside the overall test process can be found in the ETC DE Pilot Test Plan [22].

# **2.2 Architecture overview**

For a treatment of the hub architecture of the ETC project, the reader is referred to the Hub Design document [6]. Figure 1 shows an overview of the system architecture used in the German pilot. The main components/systems are shown, together with the relevant APIs and the accountable parties for testing. Note that the parties that are accountable for testing, responsible for testing and the suppliers of the systems can be different entities, which will be treated in the following chapter.

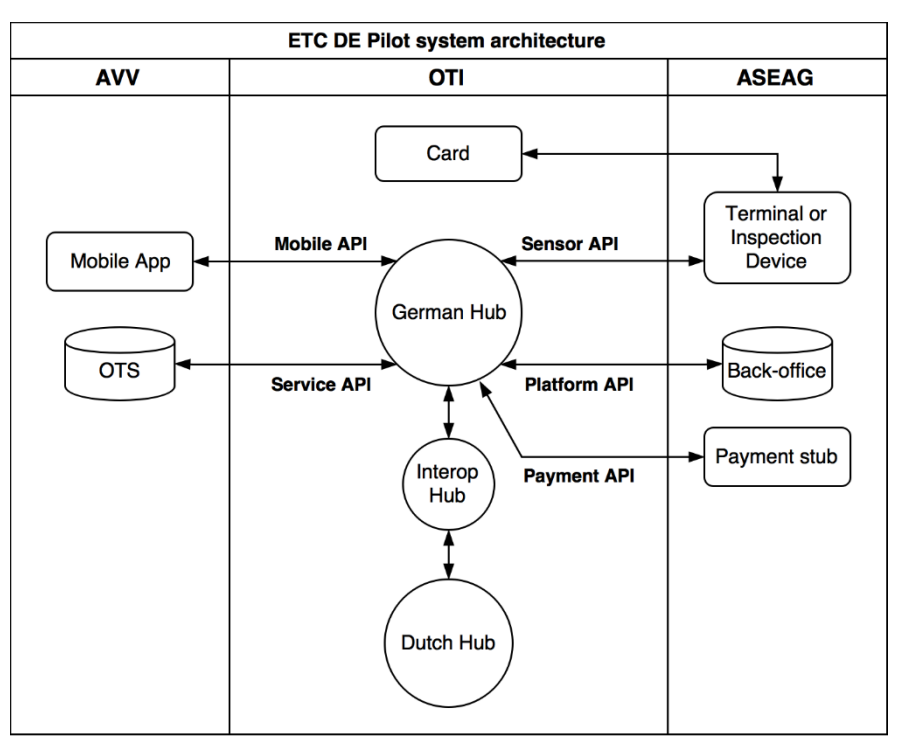

**Figure 1 Overview of German pilot architecture. The three columns depict the parties accountable for the systems show in the columns.**

#### **2.2.1 Card**

The cards are smart cards with the Generic Secure Token (GST) [7]. The GST is currently specified for Java Card with Open Platform (JCOP). The GST applet loaded on the German cards has been functionally tested before [8]. In the scope of the German pilot, only the personalization of the card will be tested according to the Generic Secure Token v2.1 Personalisation Specification [9].

The German cards contain both a VDV application and the GST applet, while the Dutch cards only contain the GST applet.

### **2.2.2 Terminal and inspection device**

The Secure Token Acceptance Sensor (STAS) - Behavior and Interface Specification [10] specifies functionality to be included in validation terminals to enable them to support ETC for travel. The STAS specification covers the following areas:

- Generic terminal behaviour
- Commands and responses between STAS and GST
- Commands and responses between STAS and Hub

In the implementation of this pilot, both the terminal and inspection device only use a whitelist for authorization; no other local risk management is used.

For validation (check-in) in the vehicle with the onboard unit, additionally a communication box (LTE) and terminal is needed. For inspection a mobile hand held will be used.

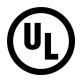

#### **2.2.3 Hub**

The Hub, also called Ecospace Core<sup>1</sup>, is a central back-office system, to which all terminals, inspection devices, back-office systems, online services and mobile apps can connect [6]. The Hub provides the following APIs:

- Sensor API [11]: interface for field devices to upload transactions and download lists. In this pilot connected to the terminals and inspection devices;
- Mobile API [12]: interface for mobile apps facilitating account creation, and retrieving vreceipts. In this pilot connected to an app that provides an overview of v-receipts;
- Platform API [13]: interface to the Identity Management Platform (IMP), which in this pilot consists of the ASEAG back-office systems;
- Service API [14]: interface for services such as fare calculation, ticketing systems and other travel related multifunctional services. In this pilot connected to the Online Ticket Stock (OTS). A specification of the specific API implementation of the OTS supplier Cubic can be found in reference [16];
- Payment API [15]: interface for payment methods. In this pilot the payment functionality is simulated by a stub, with clearing performed manually.

The Hub supports access through APIs according to both version 2 and version 3 of the API specifications. The system is interoperable; components may use different API versions simultaneously. Further documentation on the APIs can be found at the links [17] and [18].

#### **2.2.4 ASEAG Back-office (Platform)**

The ASEAG back-office fulfills the role of the Identity Management Platform (IMP), which handles account creation with facilities for binding tokens and services to an account, leading to the registration of tokens on the whitelists. It connects to the Platform API [13].

#### **2.2.5 OTS**

The Online Ticket Stock (OTS) is responsible for storing the tickets and connects to the Hub via the Service API [14]. In this pilot, the OTS issues daily tickets and line-specific tickets and verifies whether travelers have a valid travel right.

#### **2.2.6 Mobile app**

In the current pilot the mobile app can retrieve and show an overview of Dutch and German vreceipts to the end user. The functionality of connecting the mobile app to an account must be further defined, but is expected to be available for this pilot. It connects to the Hub via the Mobile API [12].

#### **2.2.7 Payment stub Germany**

In the current pilot the payment will be simulated using a payment stub provided by OTI/42Tech. This stub is not used for clearing, only to provide an end-point for the payment API.

<sup>&</sup>lt;sup>1</sup> In documentation the Hub is either referred to as the combination of the Ecospace Core and the APIs. or as part of the Ecospace core, together with the IMP, XAN, ticker and APIs. In this document the Hub comprises all systems behind its APIs.

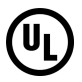

#### **2.2.8 Dutch system**

Interaction with the Dutch Hub and connected systems takes place through the Interop Hub. In this pilot two functionalities are relevant for the Dutch-German interoperability:

- Service Trigger Responses (STRs) & v-receipts: the STR for Dutch travelers is sent to the Dutch Hub by the German Hub. The Dutch Hub processes the STR, and amends this with the payment response (from the Dutch payment method) to create a v-receipt. All v-receipts of Dutch travelers traveling in Germany are collected in the Dutch ticker and are also sent back to the German Hub for clearing. Conversely, all STRs of German travelers traveling in the Netherlands are sent to the German Hub.
- Clearing & Settlement between PTOs: Once all foreign v-receipts are collected, clearing and settlement can be performed. In this pilot it will be performed manually using Excel sheets.

### **2.3 Use cases**

The tests for the German pilot are derived from a number of use cases, which are based on the general use cases in the Pilot Design Document [2] and further discussions. The ETC Test and Evaluation Plan [19] for the German pilot also treats the use cases. The use cases that are relevant for the German pilot are the following:

#### **Registration:**

- Registration of German traveler with ASEAG (out of test scope);
- Addition of GST of German account to whitelist;
- Addition of GST of Dutch account to whitelist:
- Transfer of whitelist to terminal/inspection device.

#### **Travel:**

- Presentation of card to terminal by traveler;
- Purchase of ticket;
- Validation of existing ticket.

#### **Inspection:**

• Validation of existing ticket of German or Dutch traveler.

#### **Mobile:**

- Connection of mobile app to account via security code for binding of chip cards;
- Access of mobile v-receipts in mobile app by German traveler.

#### **Payment:**

- Retrieval of v-receipts for invoicing and clearing & settlement;
- Payment for a German traveling in the Dutch system (based on manual clearing, out of test scope);
- Payment for Dutch traveler traveling in the German system (based on manual clearing, out of test scope).

#### **Termination:**

- Termination of German account;
- Addition of GST of German account to blacklist.

Figure 2 shows the systems or components that are required to execute these use cases.

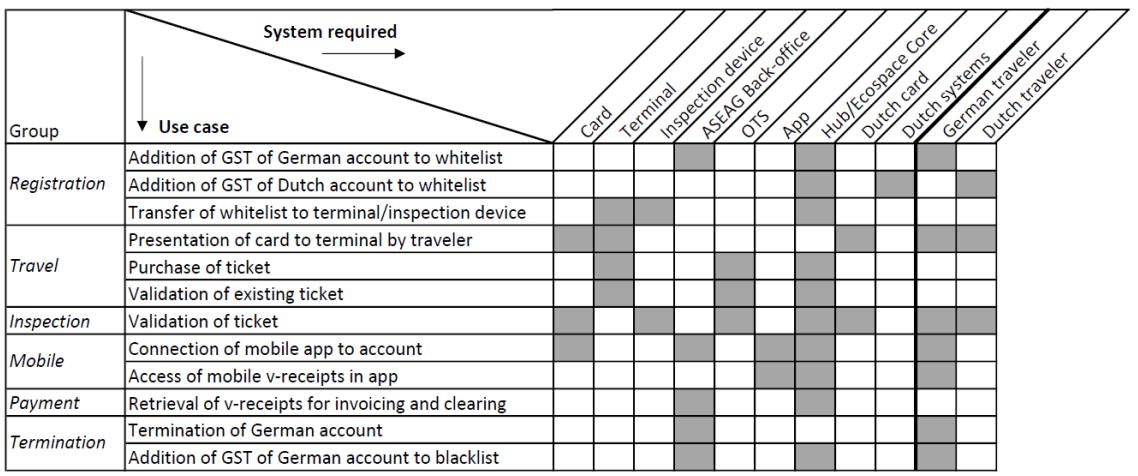

**Figure 2 Mapping between use cases in the German pilot and the required systems/components. The grey squares indicate that this component is required for the use case.**

### **2.4 Test scope**

The scope of the tests described in the test plan is as follows:

• Functionality related to the use cases in scope (see section 2.3).

Out of scope are:

- Non-functional tests;
- Functionality not directly related to the ETC pilot, including:
	- o VDV support;
	- o Monitoring and control;
- Use cases out of scope (see section 2.3).

## **2.5 Test environment**

For the E2E test, the terminal, inspection device, card and app were available at AVV in Aachen. The other systems resided in the cloud.

![](_page_11_Picture_1.jpeg)

# **3 Results**

## **3.1 Summary**

An overview of the test results at the end of the end-to-end test session can be found in the table below.

![](_page_11_Picture_226.jpeg)

## **3.2 Executed tests**

These subsections provide a description of all the test cases of the end-to-end test and includes the verdict achieved during the test.

### **3.2.1 Registration**

![](_page_11_Picture_227.jpeg)

![](_page_11_Picture_228.jpeg)

### **3.2.2 Travel**

![](_page_11_Picture_229.jpeg)

![](_page_11_Picture_230.jpeg)

![](_page_12_Picture_1.jpeg)

![](_page_12_Picture_163.jpeg)

![](_page_12_Picture_164.jpeg)

![](_page_12_Picture_165.jpeg)

![](_page_12_Picture_166.jpeg)

![](_page_12_Picture_167.jpeg)

![](_page_12_Picture_168.jpeg)

![](_page_12_Picture_169.jpeg)

![](_page_13_Picture_1.jpeg)

![](_page_13_Picture_165.jpeg)

![](_page_13_Picture_166.jpeg)

![](_page_13_Picture_167.jpeg)

![](_page_13_Picture_168.jpeg)

![](_page_13_Picture_169.jpeg)

![](_page_13_Picture_170.jpeg)

![](_page_14_Picture_1.jpeg)

![](_page_14_Picture_169.jpeg)

![](_page_14_Picture_170.jpeg)

![](_page_14_Picture_171.jpeg)

![](_page_14_Picture_172.jpeg)

![](_page_14_Picture_173.jpeg)

![](_page_14_Picture_174.jpeg)

![](_page_14_Picture_175.jpeg)

![](_page_15_Picture_1.jpeg)

![](_page_15_Picture_180.jpeg)

![](_page_15_Picture_181.jpeg)

![](_page_15_Picture_182.jpeg)

![](_page_15_Picture_183.jpeg)

![](_page_15_Picture_184.jpeg)

### **3.2.3 Inspection**

![](_page_15_Picture_185.jpeg)

![](_page_15_Picture_186.jpeg)

![](_page_16_Picture_1.jpeg)

![](_page_16_Picture_180.jpeg)

![](_page_16_Picture_181.jpeg)

![](_page_16_Picture_182.jpeg)

![](_page_16_Picture_183.jpeg)

![](_page_16_Picture_184.jpeg)

![](_page_16_Picture_185.jpeg)

![](_page_16_Picture_186.jpeg)

![](_page_17_Picture_1.jpeg)

![](_page_17_Picture_176.jpeg)

![](_page_17_Picture_177.jpeg)

![](_page_17_Picture_178.jpeg)

![](_page_17_Picture_179.jpeg)

![](_page_17_Picture_180.jpeg)

### **3.2.4 Mobile**

![](_page_17_Picture_181.jpeg)

![](_page_17_Picture_182.jpeg)

![](_page_18_Picture_179.jpeg)

![](_page_18_Picture_180.jpeg)

![](_page_18_Picture_181.jpeg)

![](_page_18_Picture_182.jpeg)

![](_page_18_Picture_183.jpeg)

![](_page_18_Picture_184.jpeg)

![](_page_18_Picture_185.jpeg)

 $(\mathbb{I}_L)$ 

![](_page_19_Picture_1.jpeg)

![](_page_19_Picture_230.jpeg)

### **3.2.5 Payment**

![](_page_19_Picture_231.jpeg)

### **3.3 Issues**

The table below describes all the issues that were uncovered during the tests in Aachen.

![](_page_19_Picture_232.jpeg)

![](_page_19_Picture_11.jpeg)

![](_page_20_Picture_250.jpeg)

![](_page_21_Picture_271.jpeg)

![](_page_22_Picture_277.jpeg)

![](_page_23_Picture_204.jpeg)

![](_page_24_Picture_379.jpeg)